## **O'REILLY®** Strata **CONFERENCE Making Data Work**

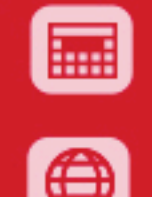

 $++$   $+$ 

 $++$ 

 $+ + +$ 

Feb. 26 - 28, 2013 SANTA CLARA, CA

strataconf.com #strataconf

# **Shark: SQL and Rich Analytics at Scale**

Reynold Xin UC Berkeley

 $-$ amplab $\sqrt{\sim}$ 

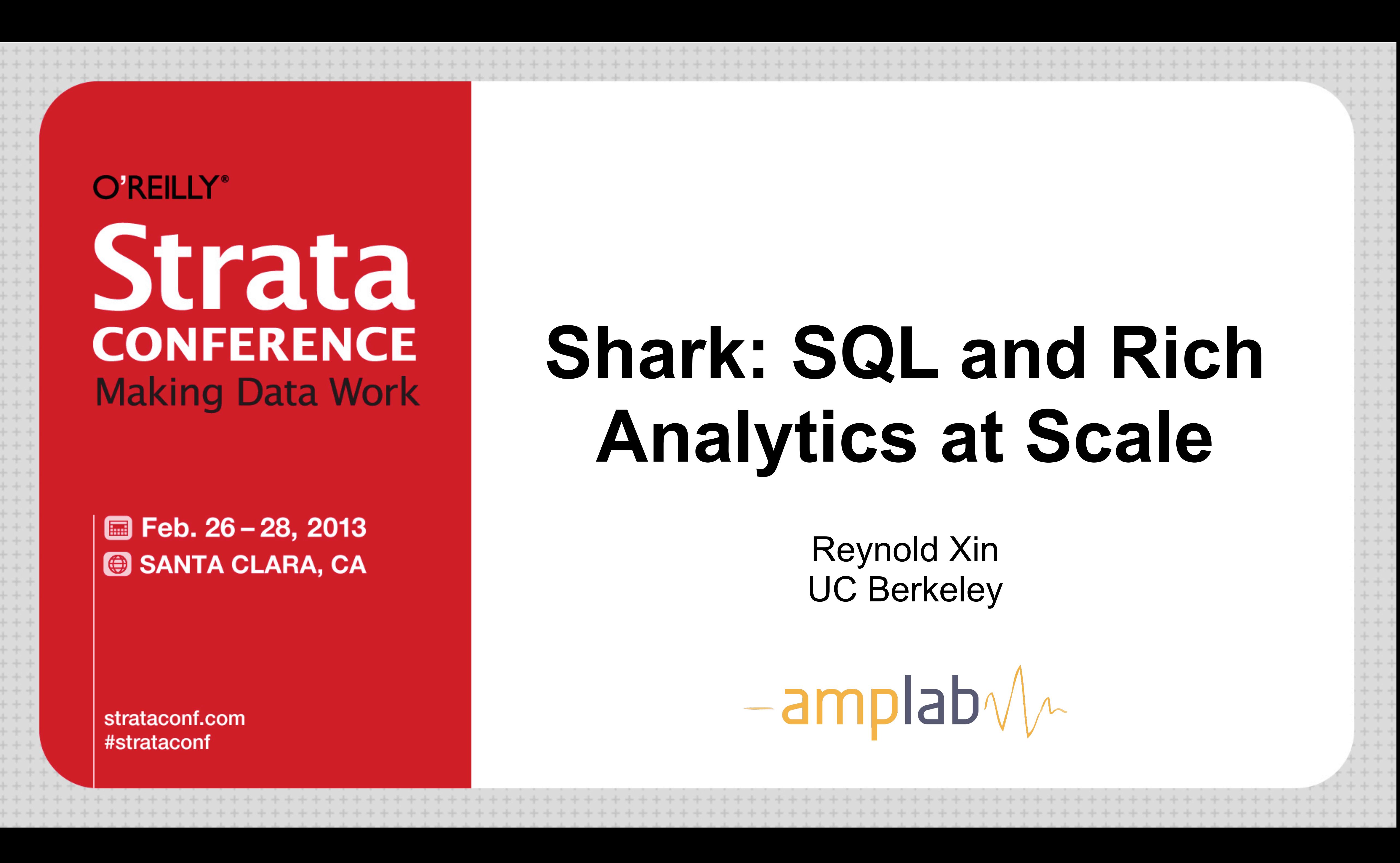

### **Challenges in Modern Data Analysis**

- Data volumes expanding.
- Faults and stragglers complicate parallel database design.
- Complexity of analysis: machine learning, graph algorithms, etc.
- Low-latency, interactivity.

#### **MapReduce**

- Apache Hive, Google Tenzing, Turn Cheetah...
- Enables fine-grained fault-tolerance, resource sharing, scalability.
- Expressive Machine Learning algorithms.
- High-latency, dismissed for interactive workloads.

#### **MPP Databases**

- Vertica, SAP HANA, Teradata, Google Dremel, Google PowerDrill, Cloudera Impala...
- Fast!
- Generally not fault-tolerant; challenging for long running queries as clusters scale up. ■ Lack rich analytics such as machine learning and graph algorithms.
- 

#### **Apache Hive**

- A data warehouse
	- initially developed by Facebook
	- puts structure/schema onto HDFS data (schema-on-read)
	- compiles HiveQL queries into MapReduce jobs
	- flexible and extensible: support UDFs, scripts, custom serializers, storage formats.
- Popular: 90+% of Facebook Hadoop jobs generated by Hive
- But slow: 30+ seconds even for simple queries

#### **What is Shark?**

- A data analysis (warehouse) system that
	- builds on Spark (MapReduce deterministic, idempotent tasks),
	- scales out and is fault-tolerant,
	- supports low-latency, interactive queries through in-memory computation,
	- supports both SQL and complex analytics such as machine learning,
	- is compatible with Apache Hive (storage, serdes, UDFs, types, metadata).

#### **What is Shark?**

- A data analysis (warehouse) system that
	- builds on Spark (MapReduce deterministic, idempotent tasks),
	- scales out and is fault-tolerant,
	- supports low-latency, interactive queries through in-memory computation,
	- supports both SQL and complex analytics such as machine learning,
	- is compatible with Apache Hive (storage, serdes, UDFs, types, metadata).

#### HOW DO I FIT PB OF DATA IN MEM

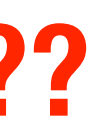

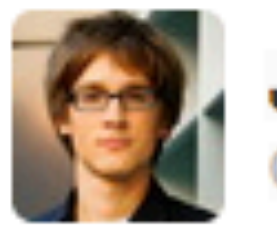

@jure

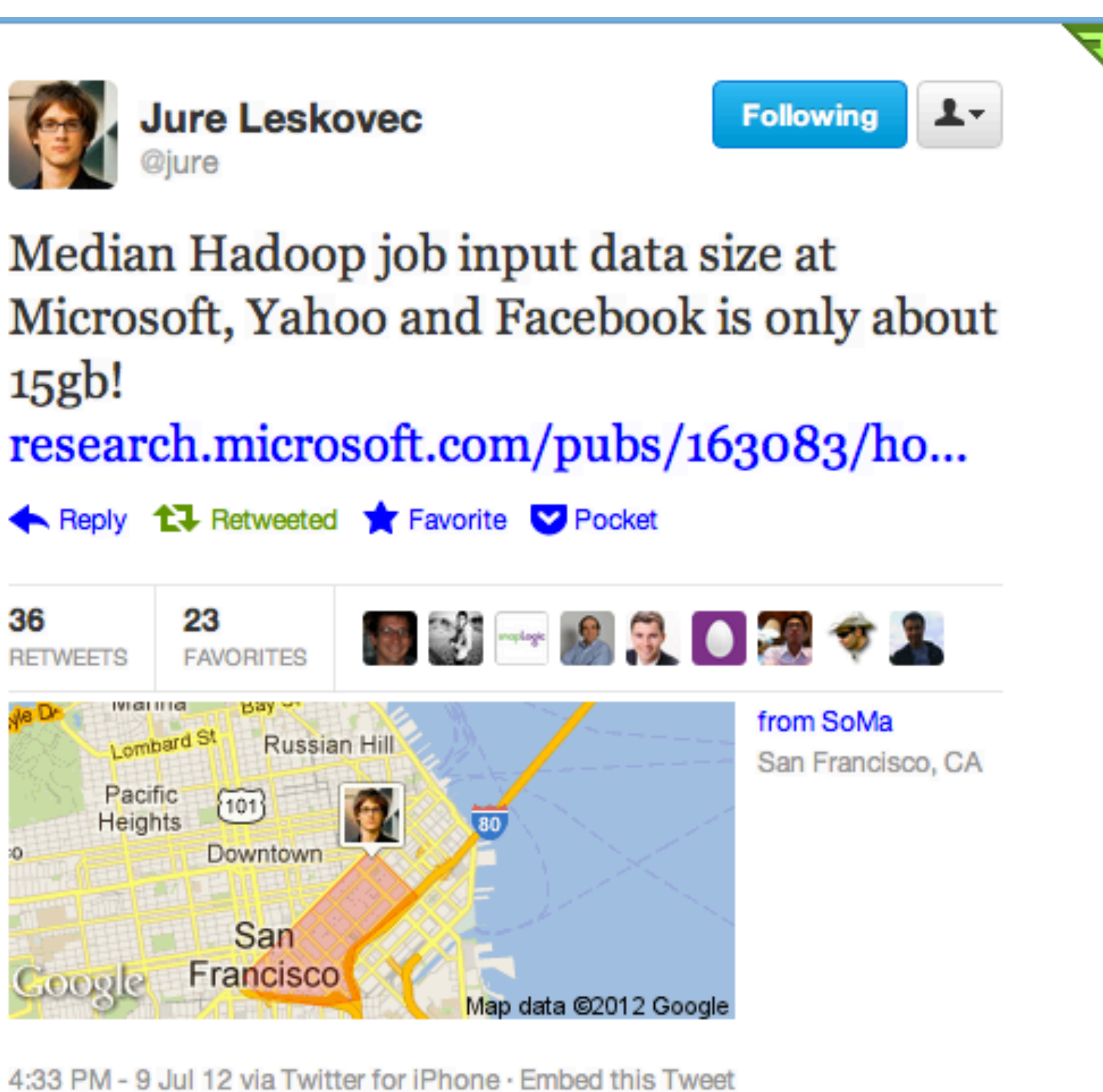

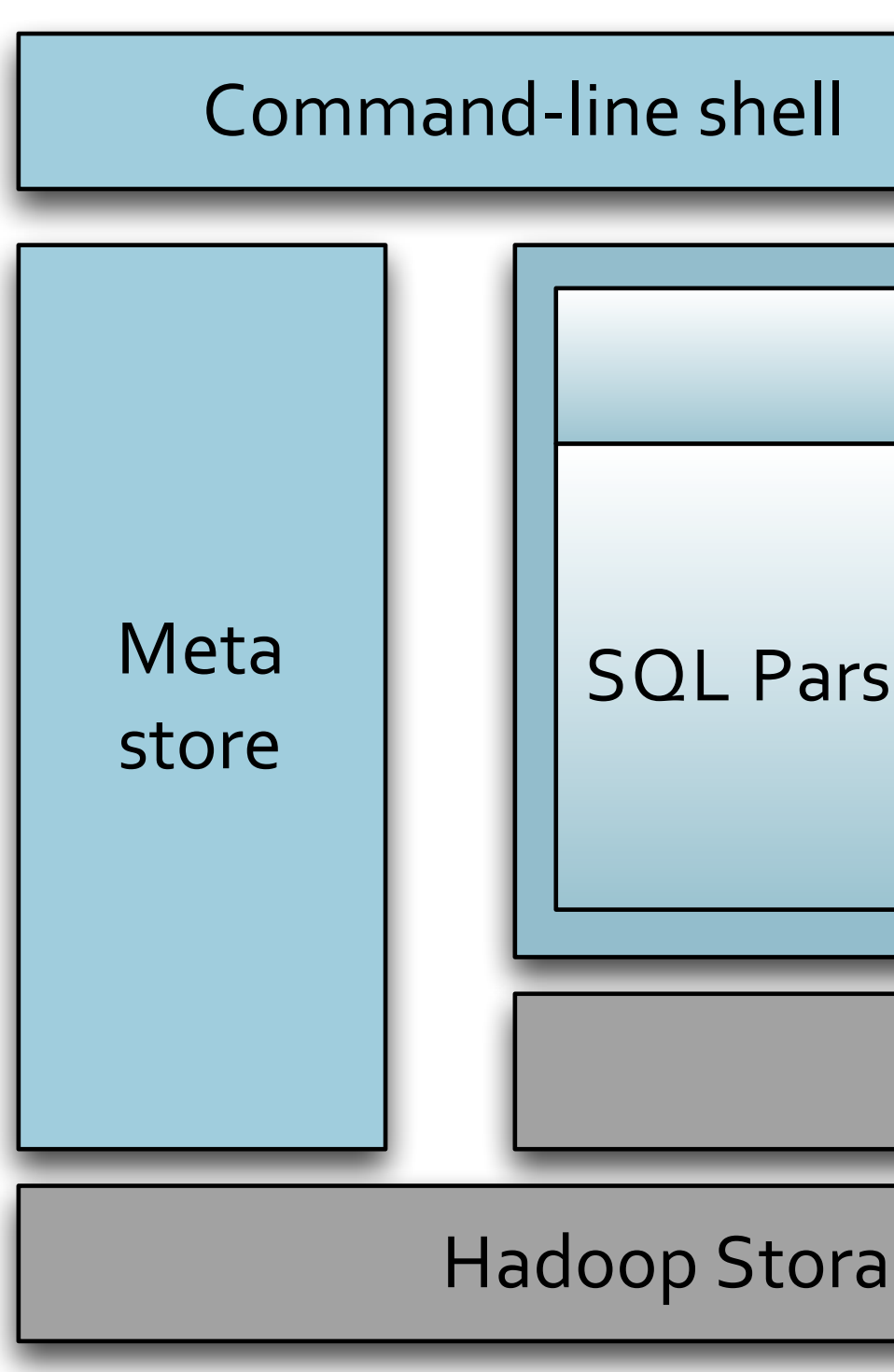

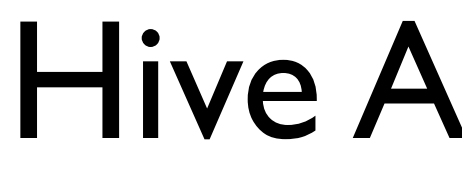

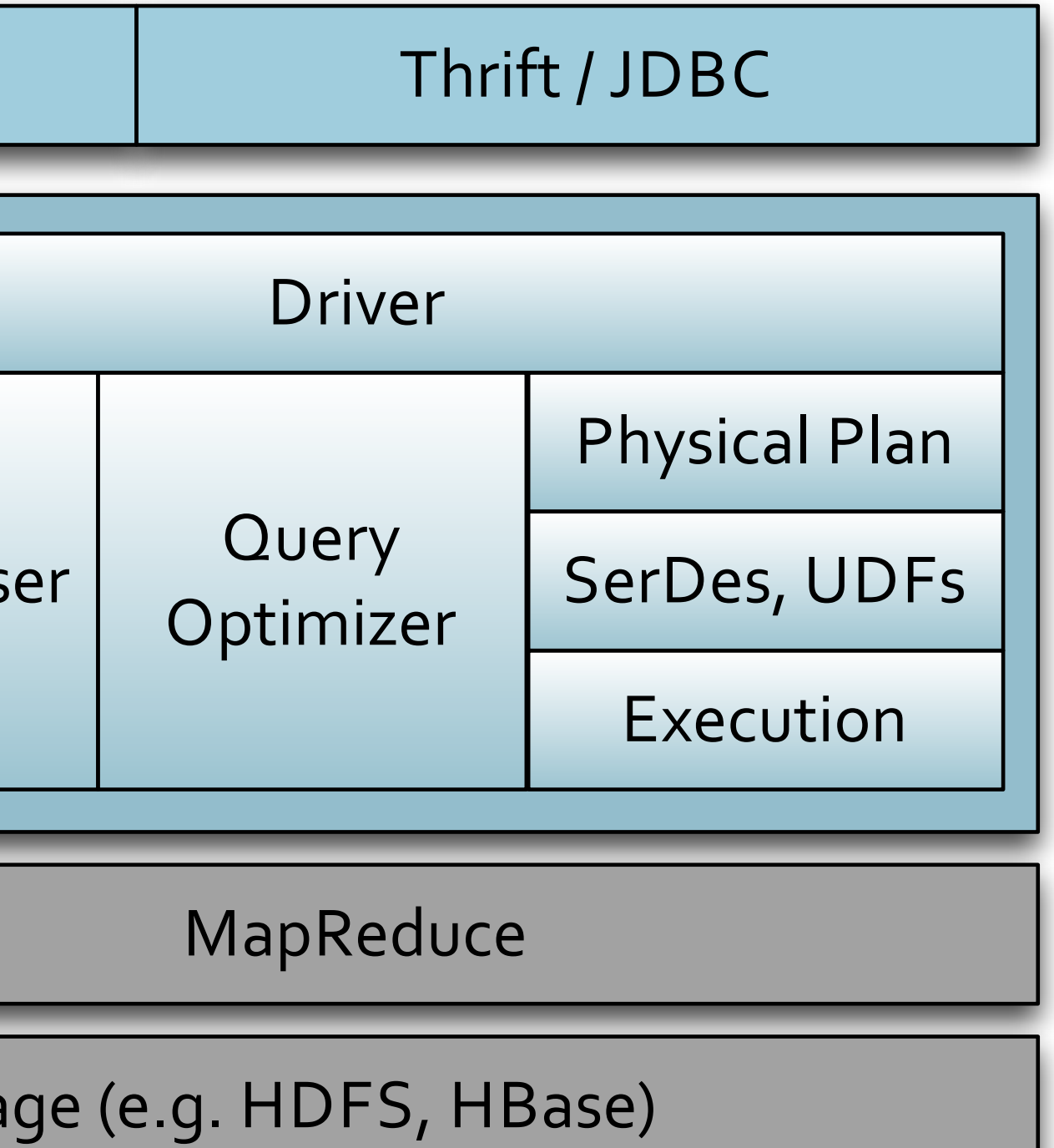

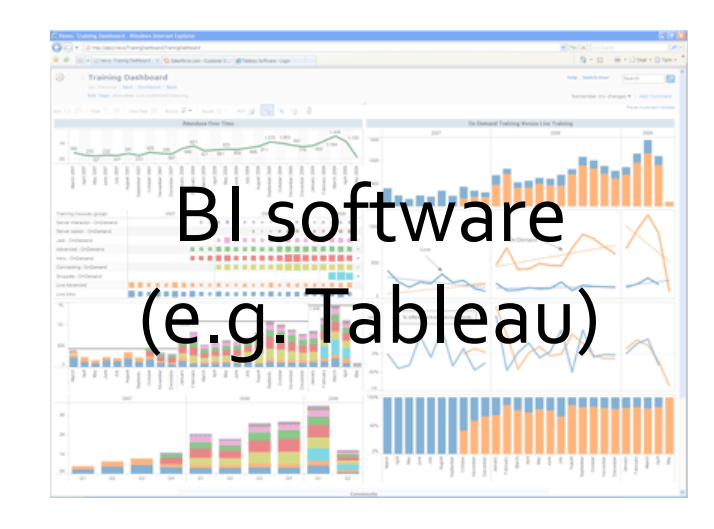

#### Hive Architecture

#### Shark Architecture

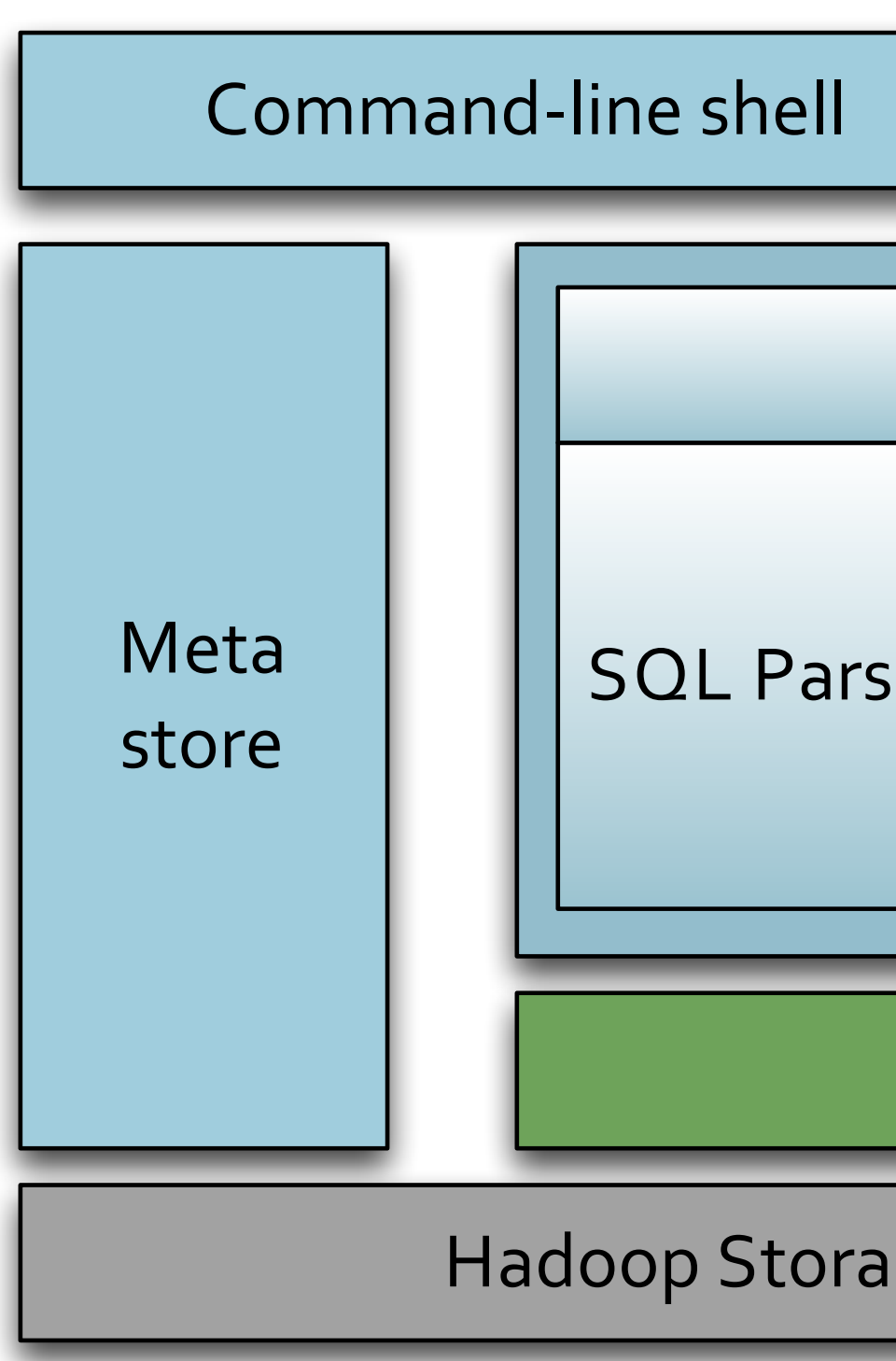

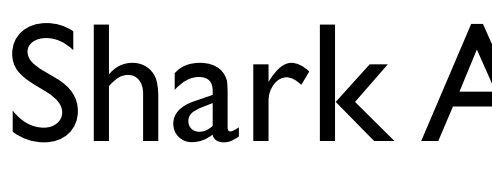

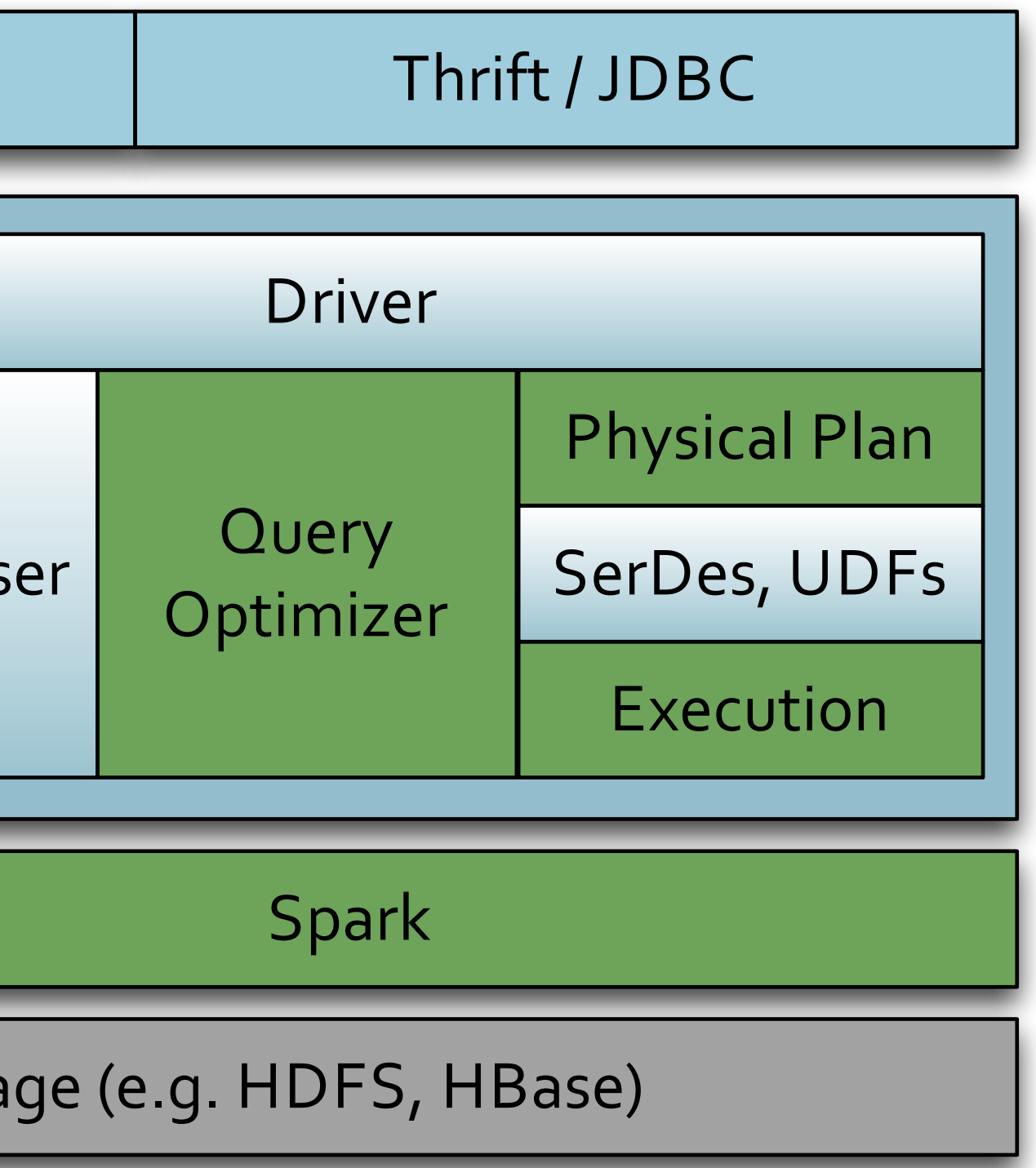

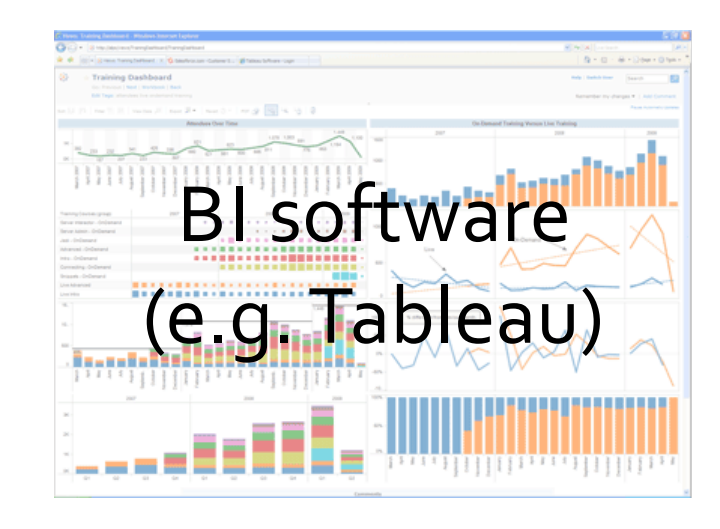

### **Analyzing Data**

(id BIGINT, title STRING, last\_modified STRING, xml STRING, text STRING)

- § CREATE EXTERNAL TABLE wiki ROW FORMAT DELIMITED FIELDS TERMINATED BY '\t' LOCATION 's3n://spark-data/wikipedia-sample/';
- § SELECT COUNT(\*) FROM wiki\_small WHERE TEXT LIKE '%Berkeley%';

#### **Caching Data in Shark**

- § CREATE TABLE wiki\_small\_in\_mem TBLPROPERTIES ("shark.cache" = "true") AS SELECT \* FROM wiki;
- § CREATE TABLE wiki\_cached AS SELECT \* FROM wiki;
- Creates a table that is stored in a cluster's memory using RDD.cache().

### **Tuning the Degree of Parallelism**

- 
- Number of **reduce** tasks needs to be specified by the user.
	- SET mapred.reduce.tasks=499;
- Out of memory error on slaves if the number is too small.
- 

■ Relies on Spark to infer the number of **map** tasks (automatically based on input size).

■ It is usually OK to set a higher value since the overhead of task launching is low in Spark.

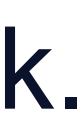

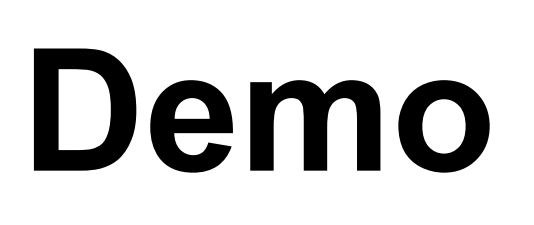

#### **18 months of Wikipedia traffic statistics**

#### **Engine Extensions and Features**

- Partial DAG Execution (coming soon)
- Columnar Memory Store
- Machine Learning Integration
- Hash-based Shuffle vs Sort-based Shuffle
- Data Co-partitioning (coming soon)
- Partition Pruning based on Range Statistics
- Distributed Data Loading
- Distributed sorting

 $\mathbf{B}$  .  $\mathbf{B}$  .  $\mathbf{B}$  .

■ Better push-down of limits

- How to optimize the following query?
- § SELECT \* FROM table1 a JOIN table2 b ON a.key=b.key WHERE my\_crazy\_udf(b.field1, b.field2) = true;

- How to optimize the following query?
- § SELECT \* FROM table1 a JOIN table2 b ON a.key=b.key WHERE my\_crazy\_udf(b.field1, b.field2) = true;
- Hard to estimate cardinality!
- Without cardinality estimation, cost-based optimizer breaks down.

- PDE allows *dynamic alternation of query plans* based on statistics collected at run-time.
- Can gather customizable statistics at global and per-partition granularities while materializing map output.
	- partition sizes, record counts (skew detection)
	- "heavy hitters"
	- approximate histograms

- 
- Can gather customizable statistics at global and per-partition granularities while materializing map output.
	- partition sizes, record counts (skew detection)
	- "heavy hitters"
	- approximate histograms
- Alter query plan based on such statistics.
	- map join vs shuffle join
	- symmetric vs non-symmetric hash join *Map join Map join* Shuffle join

■ PDE allows *dynamic alternation of query plans* based on statistics collected at run-time.

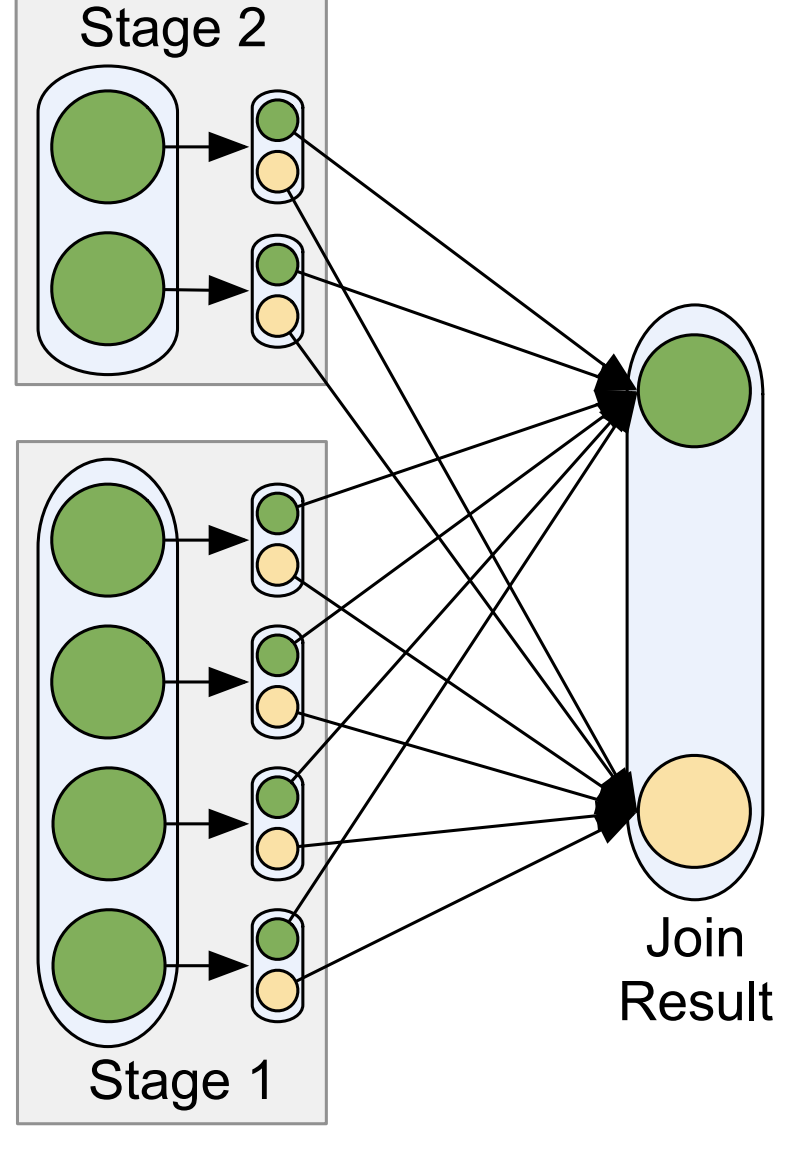

*Map join*

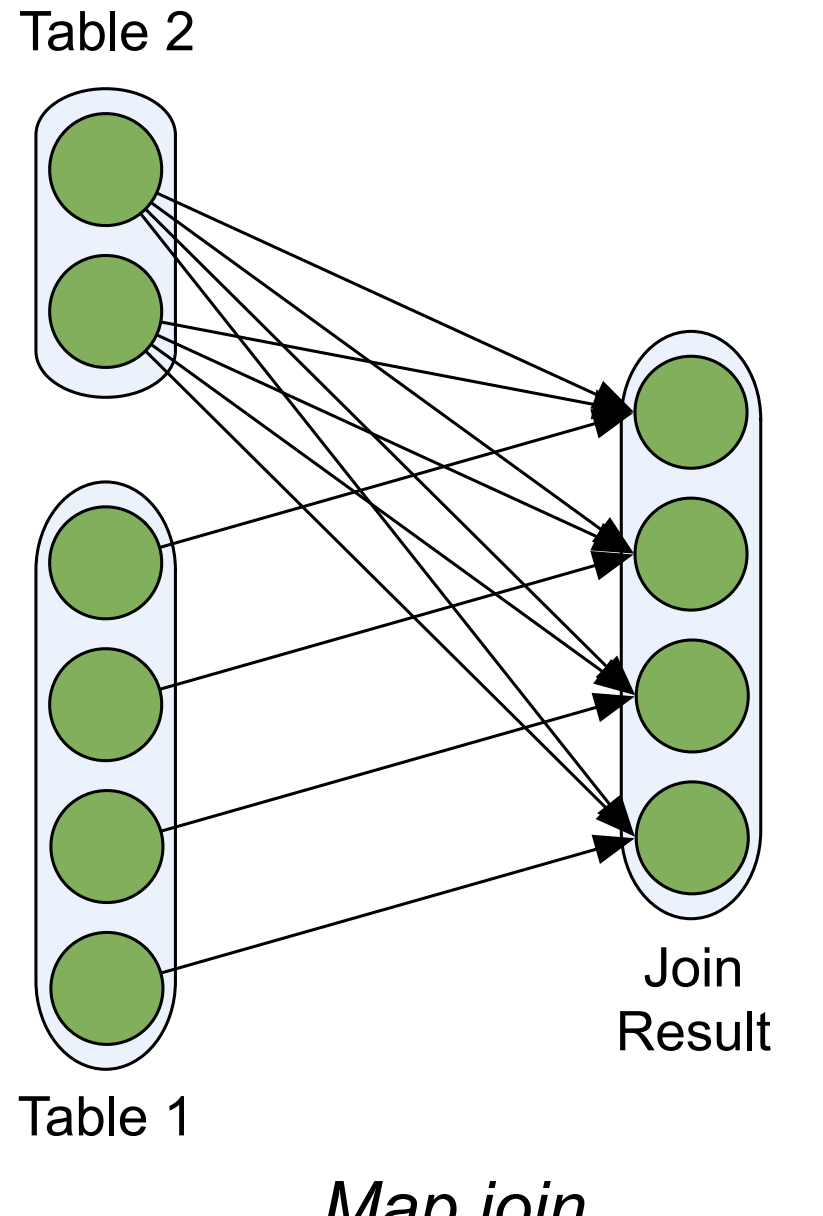

### **Columnar Memory Store**

- Simply caching Hive records as JVM objects is inefficient.
- Shark employs column-oriented storage using *arrays of primitive* objects.

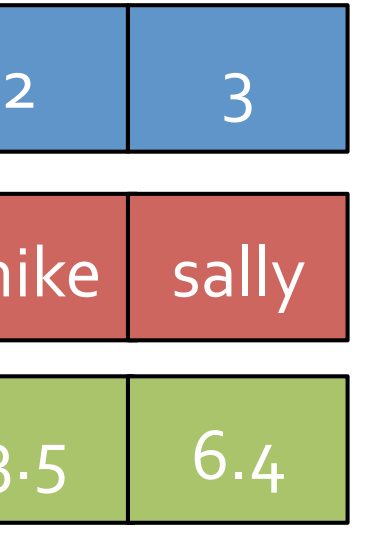

■ CPU-efficient compression (e.g. dictionary encoding, run-length encoding, bit packing).

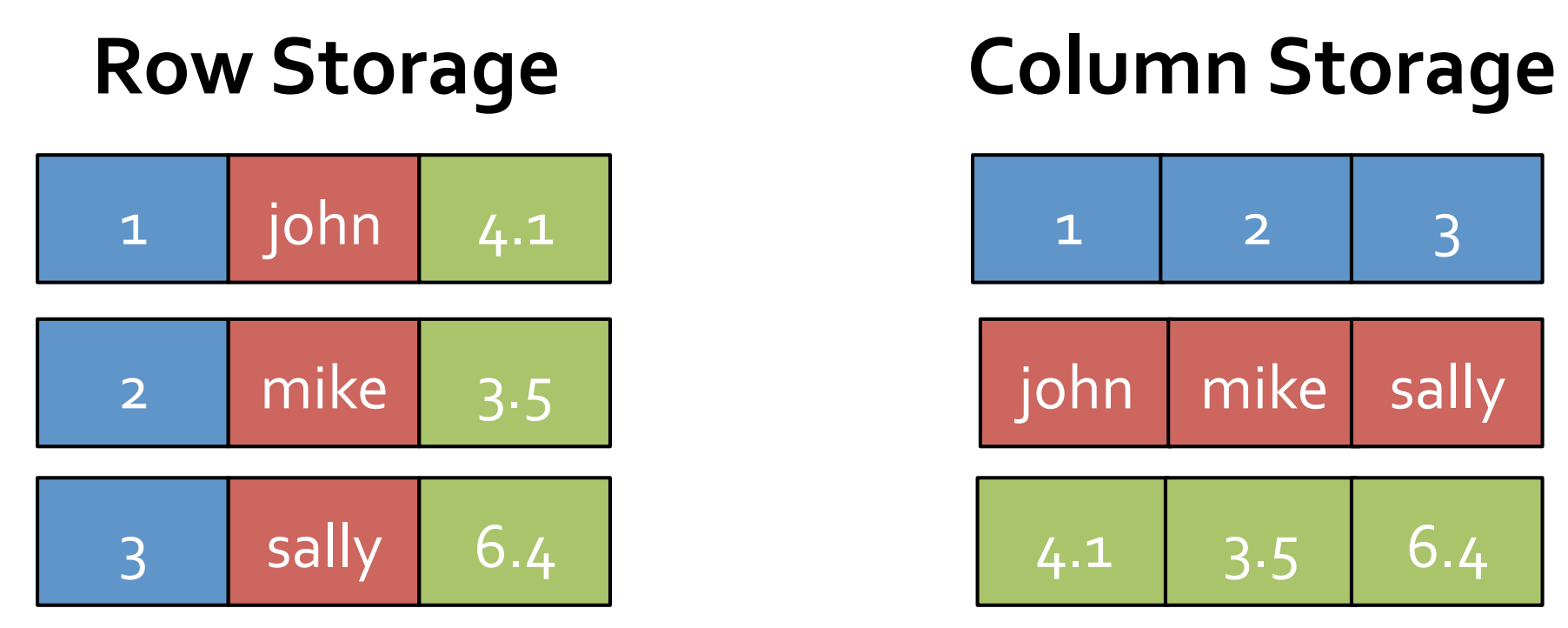

- Compact storage (as much as 5X less space footprint).
- JVM garbage collection friendly.
- 

#### **Machine Learning Integration**

- Unified system for query processing and machine learning
- Write machine learning algorithms in Spark, optimized for iterative computations
- Query processing and ML share the same set of workers and caches

```
def logRegress(points: RDD[Point]): Vector { 
  var w = \text{Vector}(D, \implies 2 * \text{rand.nextDouble} - 1)for (i \le 1 to ITERATIONS) {
    val gradient = points.map { p \Rightarrowval denom = 1 + \exp(-p \cdot y * (w \cdot dot \cdot p \cdot x))(1 / denom - 1) * p.y * p.x}. reduce( + )w = gradient
   } 
   w 
} 
val users = sql2rdd("SELECT * FROM user u 
    JOIN comment c ON c.uid=u.uid") 
val features = users.mapRows { row =>
   new Vector(extractFeature1(row.getInt("age")), 
              extractFeature2(row.getStr("country")), 
                ...)} 
val trainedVector = logRegress(features.cache())
```
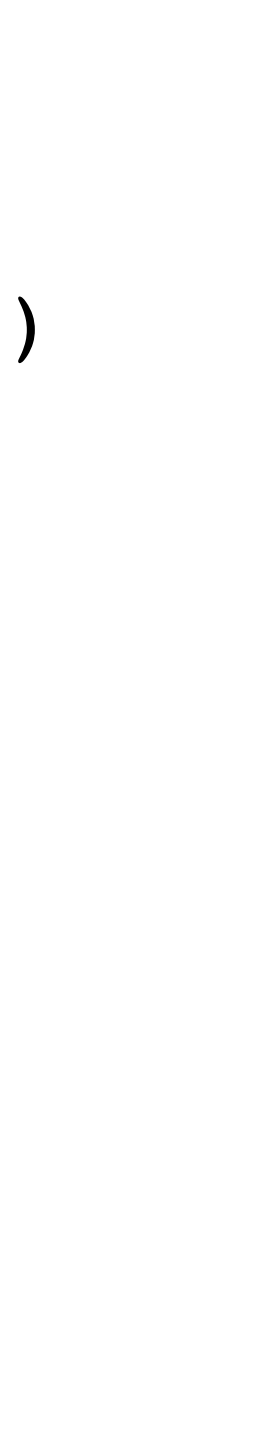

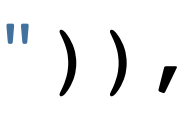

# **Conviva Warehouse Queries (1.7 TB)**

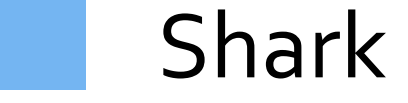

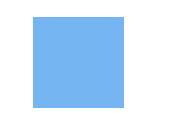

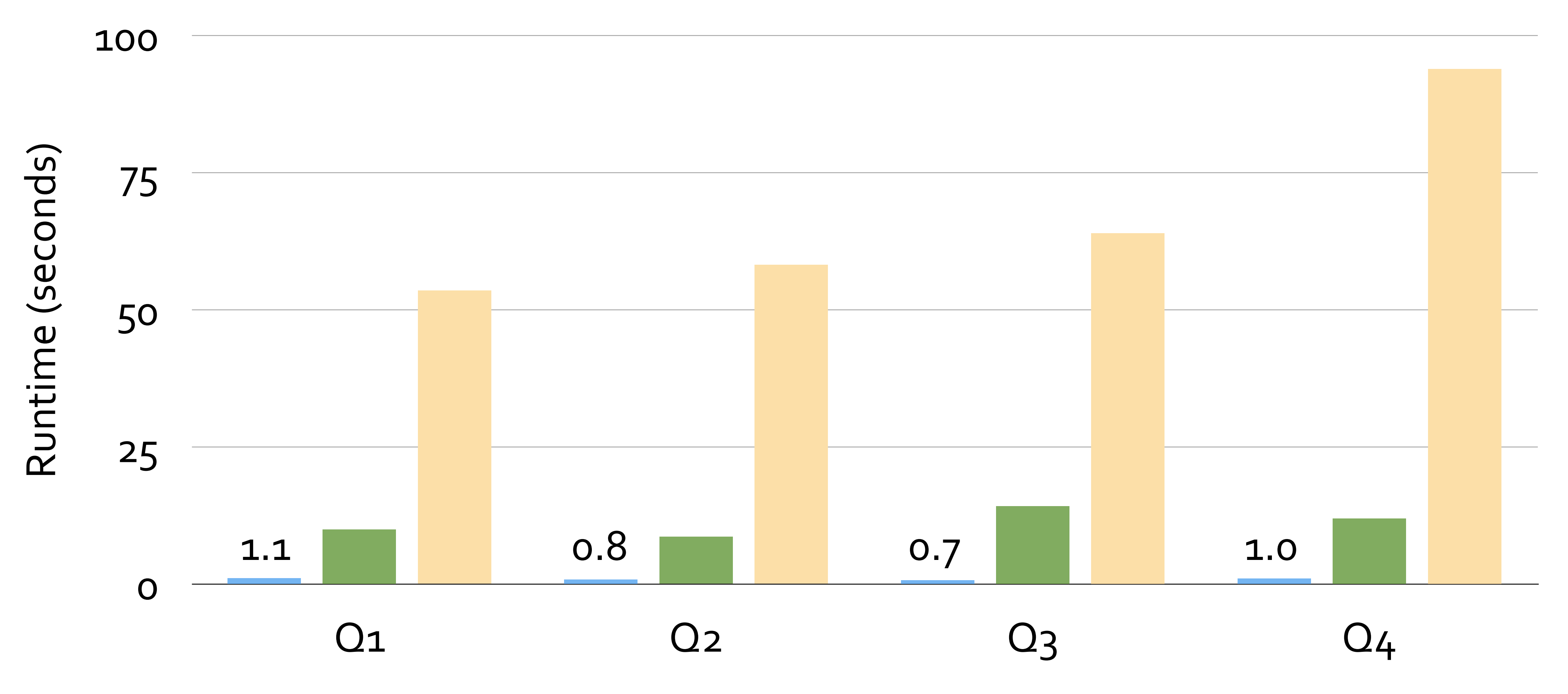

Shark Shark (disk) Hive

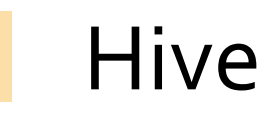

# **Machine Learning (1B records, 10 features/record)** Shark/Spark Hadoop 0 30 60 90 120 150 4.1 Shark/Spark 0.96 Hadoop 0 20 40 60 80 100 120 k-means

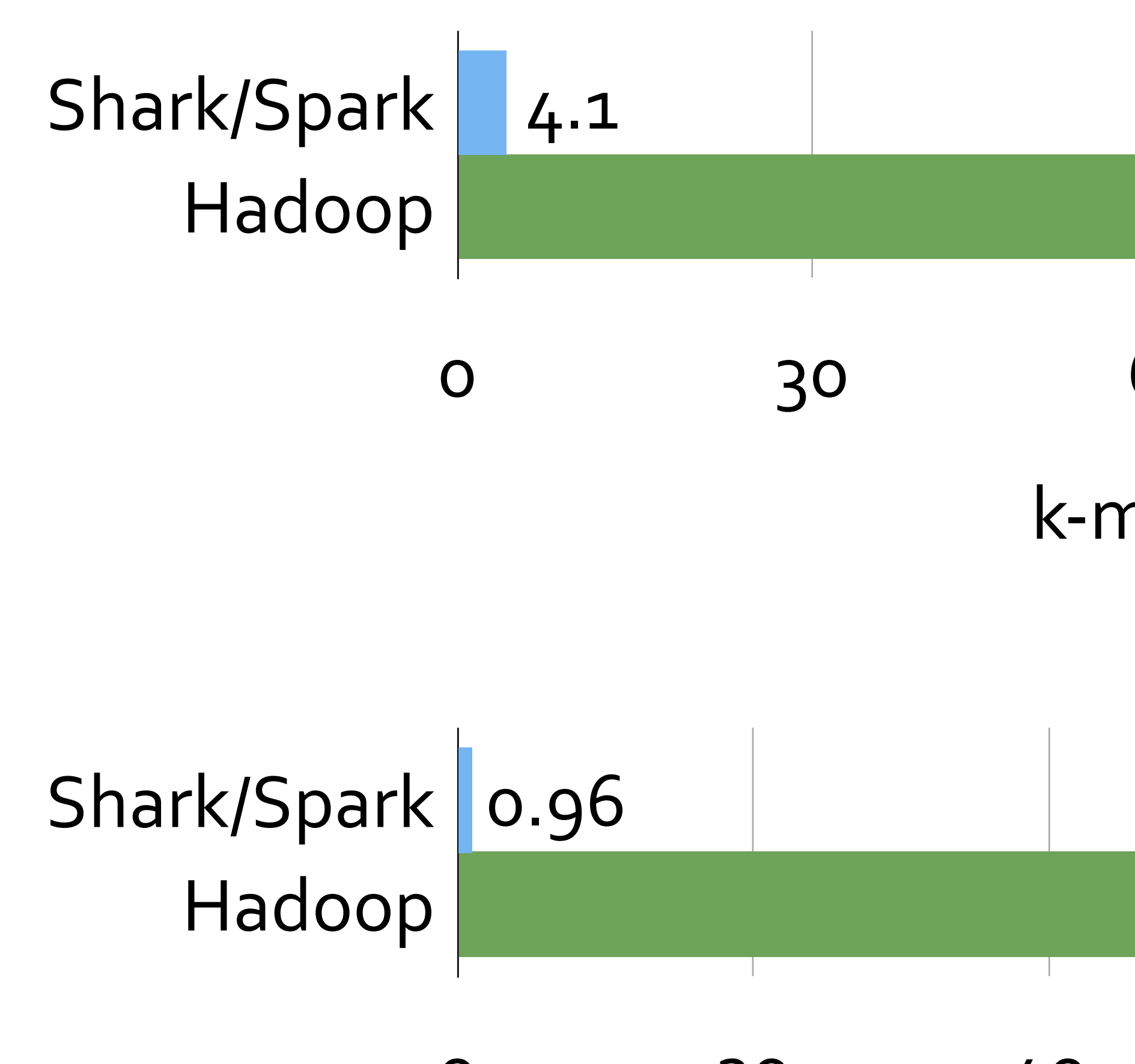

logistic regression

#### **Getting Started**

- $\blacksquare$   $\sim$  5 mins to install Shark locally
	- <https://github.com/amplab/shark/wiki>
- The Spark EC2 AMI comes with Shark installed (in /root)
- Also supports Amazon Elastic MapReduce (EMR)
	- [http://tinyurl.com/spark-emr](http://aws.amazon.com/articles/4926593393724923)
- Use Apache Mesos or Spark standalone cluster mode for private cloud,

- spark-ec2 -k <keypair> -i <key-file> -s <num-slaves> launch <cluster-name>

#### **Open Source Development**

- Spark/Shark is a very small code base.
	- Spark: 20K LOC
	- Shark: 7K LOC
- Easy to adapt and tailor to specific use cases.
- Already accepted major contributions from Yahoo!, ClearStory Data, Intel.
- Mailing list: shark-users @ googlegroups

#### **Summary**

- techniques, Shark bridges the gap between MapReduce and MPP databases.
- Hadoop MapReduce.
- Try it out on EC2 (takes 10 mins to spin up a cluster):<http://shark.cs.berkeley.edu>

■ By using Spark as the execution engine and employing novel and traditional database

■ It can answer queries up to 100X faster than Hive and machine learning 100X faster than

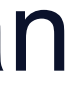

## **O'REILLY®** Strata **CONFERENCE Making Data Work**

 $\vdash +$ 

 $+ + +$ <br>+ + +

 $+ + +$ 

 $++$ 

 $+ +$  $+ + +$ 

 $++$ 

 $++$ 

# **backup slides**

 $++ +$ 

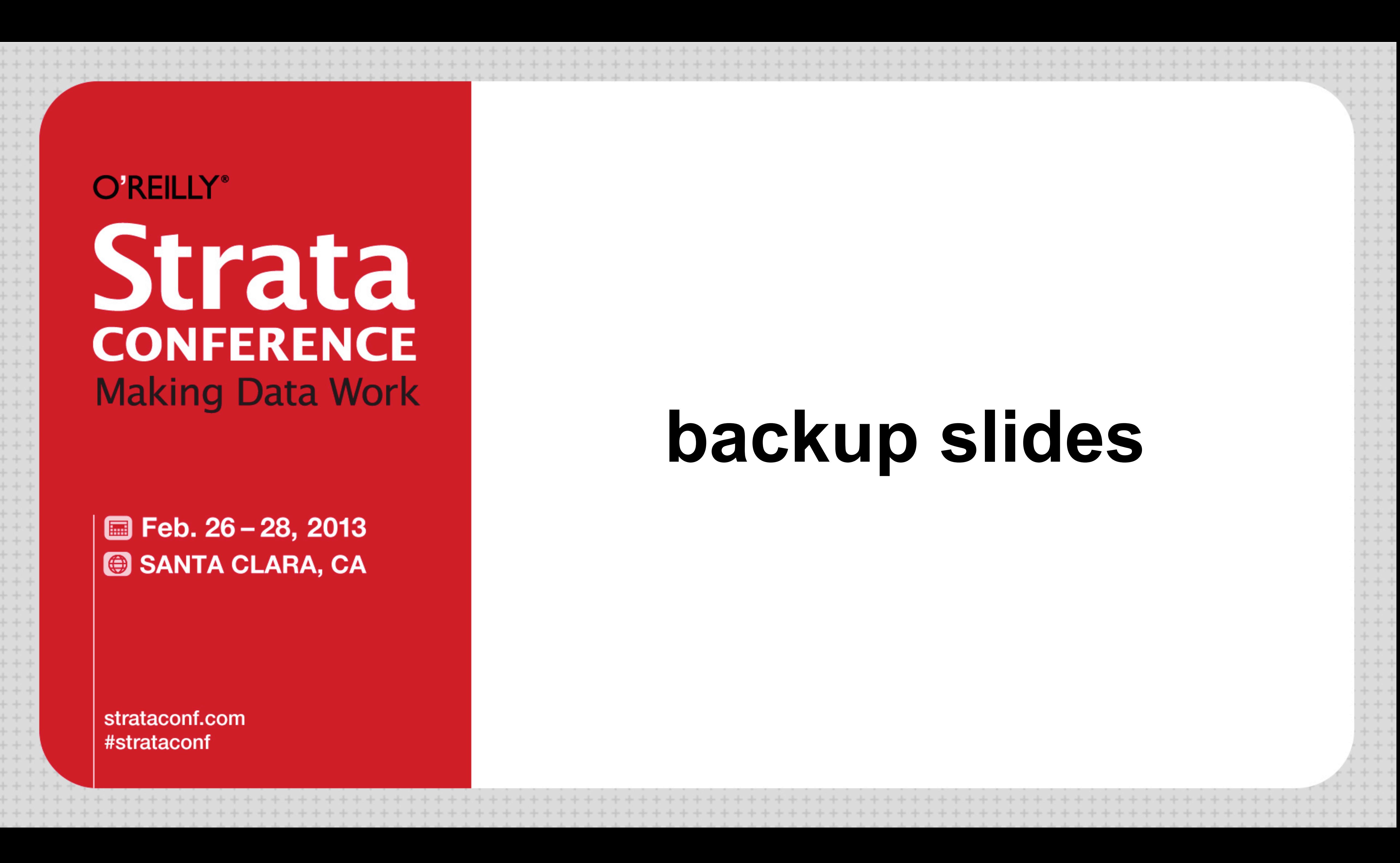

+ + + +

**■ Feb. 26-28, 2013** SANTA CLARA, CA

strataconf.com #strataconf

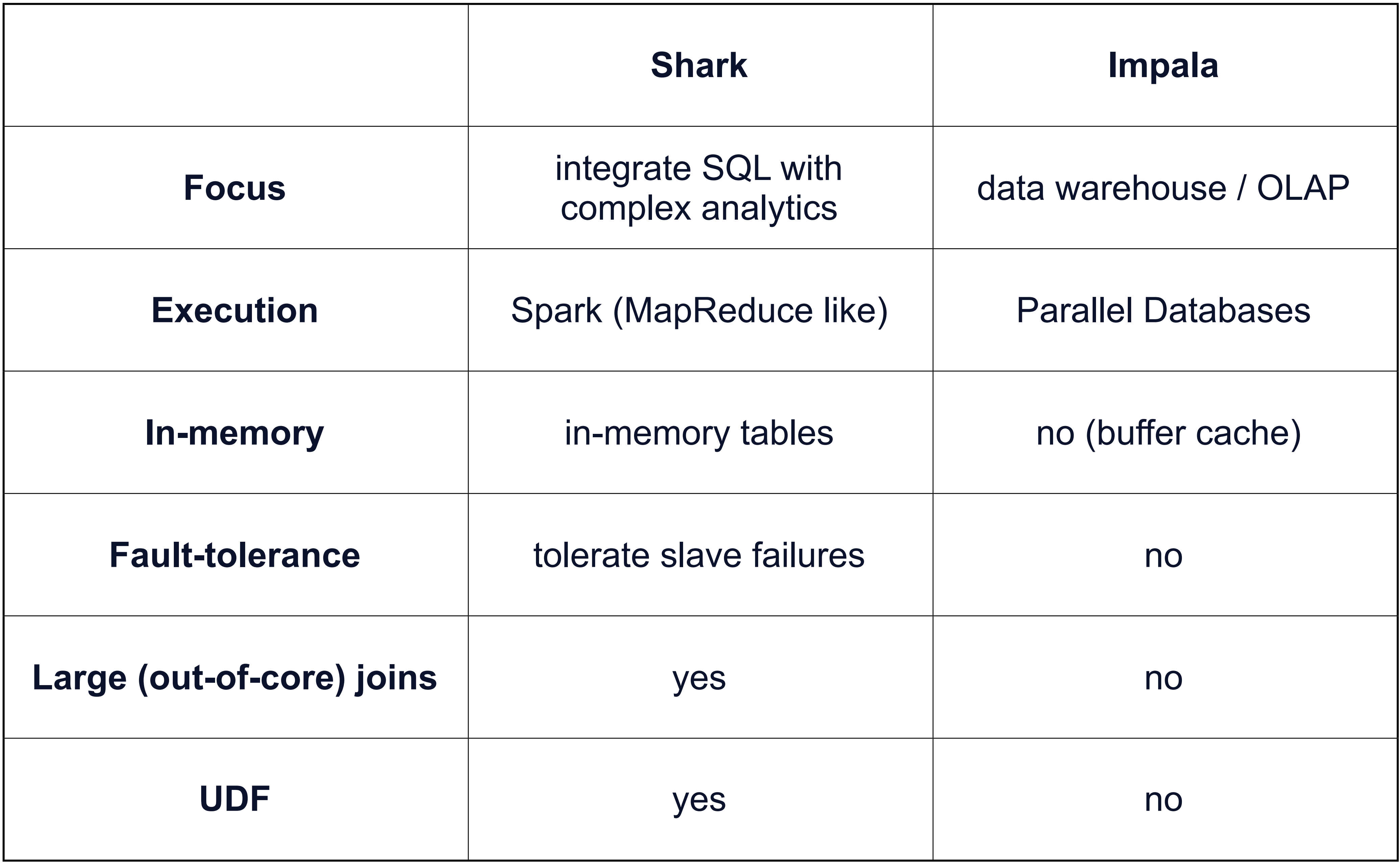

#### **Why are previous MR-based systems slow?**

- Disk-based intermediate outputs.
- Inferior data format and layout (no control of data co-partitioning).
- Execution strategies (lack of optimization based on data statistics).
- Task scheduling and launch overhead!

#### **Task Scheduling and Launch Overhead**

- Hadoop uses heartbeat to communicate scheduling decisions.
- Hadoop task launch delay 5 10 seconds.
- Spark uses an event-driven architecture and can launch tasks in 5ms.
	- better parallelism
	- easier straggler mitigation
	- elasticity
	- multi-tenancy resource sharing

#### **Task Scheduling and Launch Overhead**

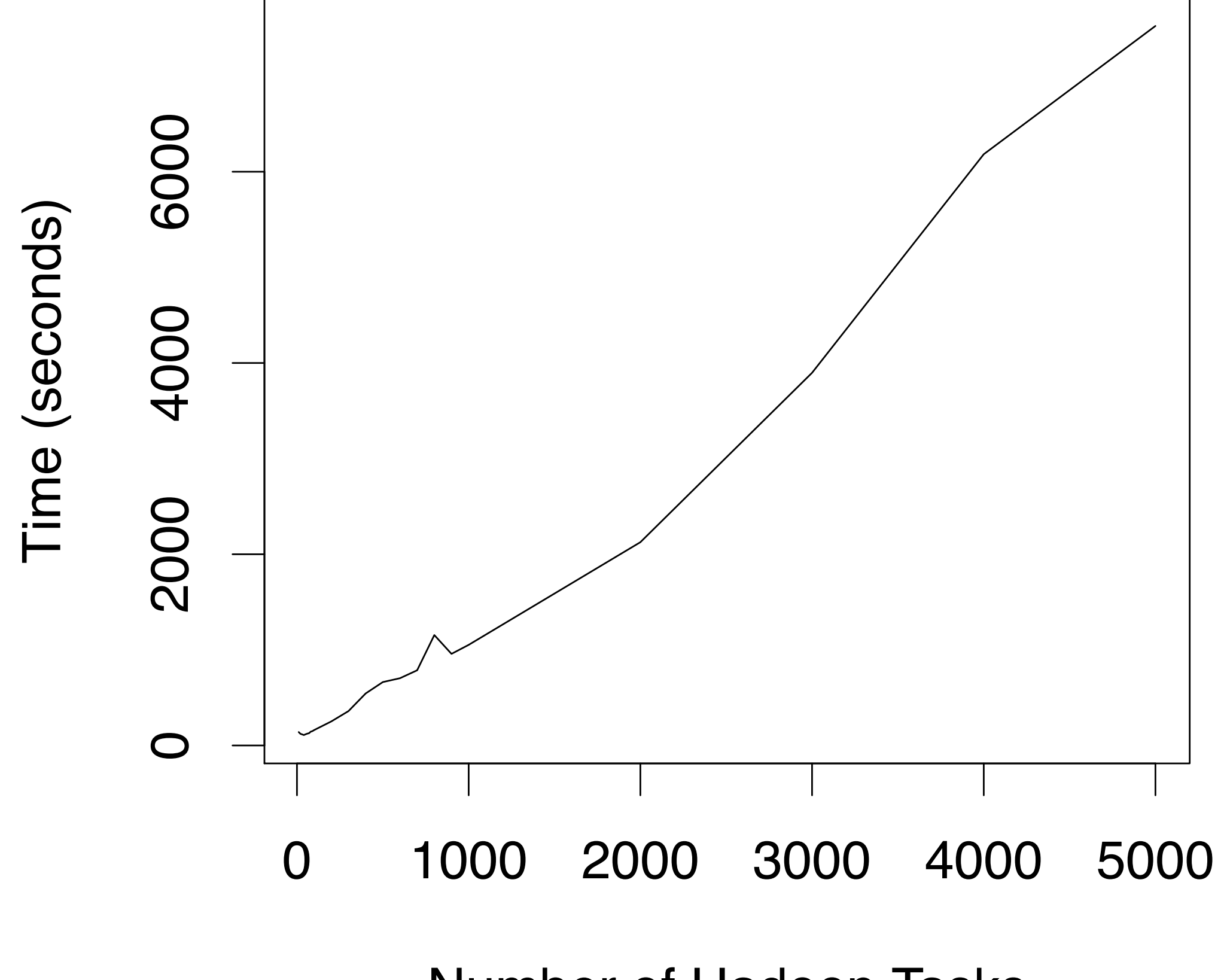

Number of Hadoop Tasks

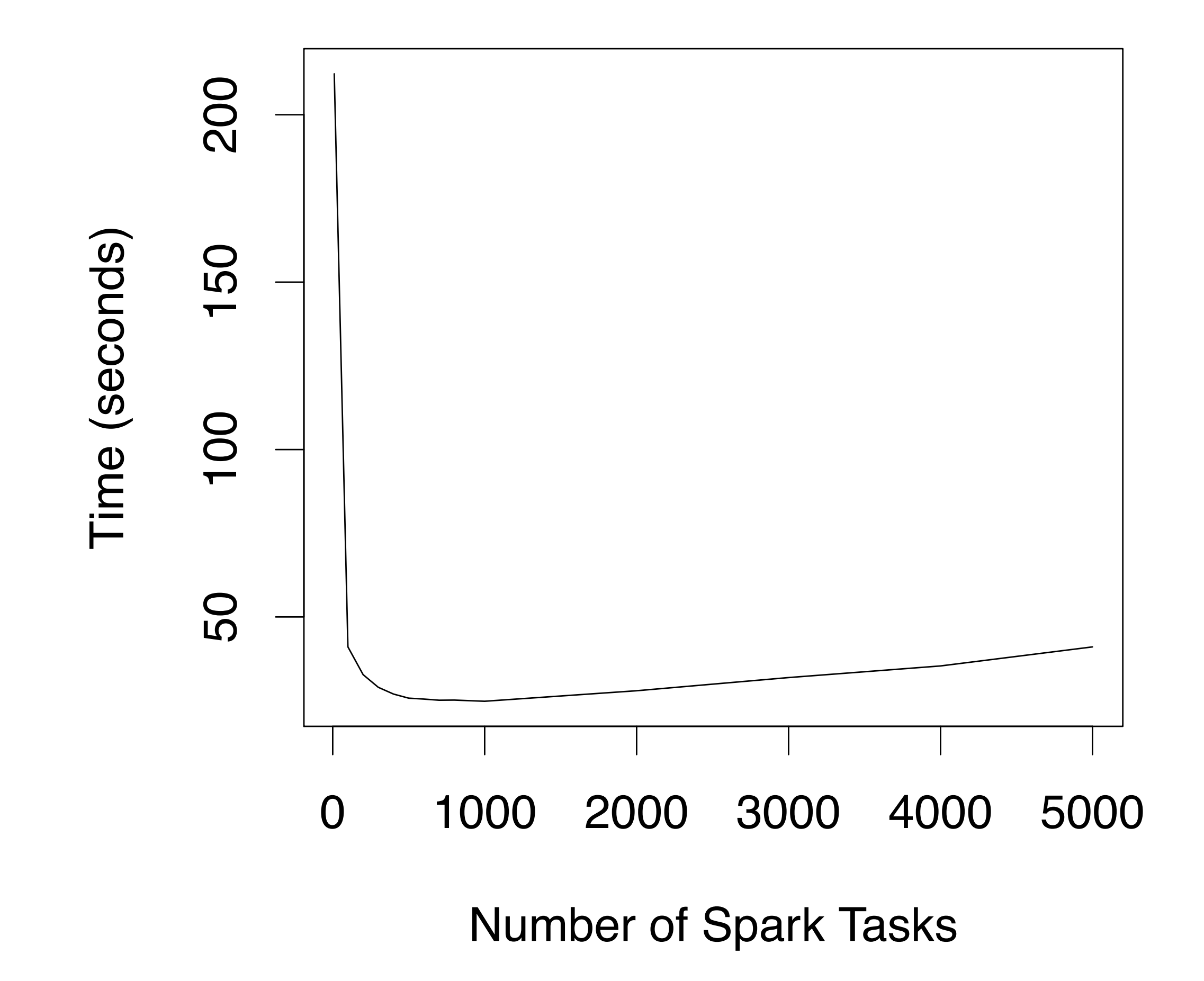